# **Viewsonic Monitor User Guide**

This is likewise one of the factors by obtaining the soft documents of this **Viewsonic Monitor User Guide** by online. You might not require more become old to spend to go to the book introduction as well as search for them. In some cases, you likewise accomplish not discover the notice Viewsonic Monitor User Guide that you are looking for. It will agreed squander the time.

However below, considering you visit this web page, it will be consequently certainly simple to get as competently as download guide Viewsonic Monitor User Guide

It will not allow many become old as we explain before. You can pull off it though take steps something else at home and even in your workplace. as a result easy! So, are you question? Just exercise just what we come up with the money for under as competently as review **Viewsonic Monitor User Guide** what you subsequently to read!

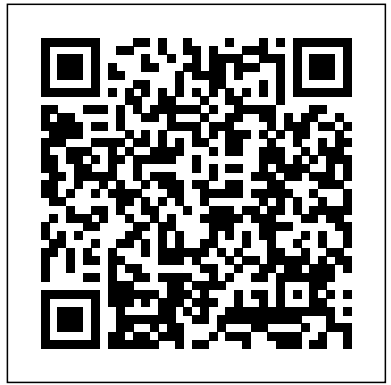

**InfoWorld** Taylor & Francis

Singapore's leading tech magazine gives its readers the power to decide with its informative articles and in-depth reviews.

*GameAxis Unwired* Premier Press

Presents information on choosing and buying computer components along with recommendations on specific brands and models.

**Computer Buyer's Guide and Handbook** Wiley TDL 2015-2016 CatalogueTDL CanadaPC Mag

# **The Independent Guide to IBM-standard Personal Computing**

"O'Reilly Media, Inc."

This step-by-step, highly visual text provides a comprehensive introduction to managing and maintaining computer hardware and software. Written by best-selling author and educator Jean Andrews, A+ GUIDE TO MANAGING AND MAINTAINING YOUR PC closely integrates the CompTIAA+ Exam objectives to prepare you for the 220-801 and 220-802 certification exams. The new Eighth Edition also features extensive updates to reflect current technology, techniques, and industry standards in the dynamic, fast-paced field of PC repair. Each chapter covers both core concepts and

advanced topics, organizing material to facilitate practical application and encourage you to learn by doing. Supported by a wide range of supplemental resources to enhance learning—including innovative tools, interactive exercises and activities, and online study guides—this proven text offers an ideal way to prepare you for success as a professional PC repair technician. Important Notice: Media content referenced within the product description or the product text may not be available in the ebook version.

The 2010 Solo and Small Firm Legal Technology Guide Consumer Guide Books

PCMag.com is a leading authority on technology, delivering Labs-based, independent reviews of the latest products and services. Our expert industry analysis and practical solutions help you make better buying decisions and get more from technology.

# PC Mag Que Publishing

This comprehensive guide gives readers with basic music compositional skills the information they need to become commercially viable artisans. In addition to providing a foundation of enhancements: \* Adding new USB, serial, parallel, and prerequisite technical skills, including basic audio considerations and sound file formats, the book teaches the business skills needed to work successfully as an audio technician in the game development business. How-to features take the reader step-bystep, from purchasing the right equipment, understanding the various game platforms, and composing music and creating sound effects specifically for games, to the ins and outs of marketing, producing demo reels, determining fees, bidding projects, and negotiating contracts.

For Composers, Musicians, Sound Designers, and Game

### Developers Peachpit Press

The Complete Guide to Digital Cameras will appeal to anyone who has recently purchased or is considering an investment in a digital camera. Sections include: introduction to digital cameras, tips on use, available options, how to transfer images from camera to computer, image manuipulation along with model comparisons and index of currently available cameras. Together the book and CD-ROM will answer questions you have about digital cameras, enable you to make intelligent buying decisions, and help you use your camera to its full potential. No camera purchase is complete without this informative guide. TDL Canada Absolute Beginner's Guide to Upgrading and Fixing Your PC is a comprehensive, non-technical guide to upgrading your computer and fixing common problems. It provides step-bystep instructions for specific types of upgrades, fast and easy ways to troubleshoot common computer problems - and how to restore your system to working order after a bad upgrade. Included are instructions for the following types of system FireWire ports \* Adding bigger hard disks and more system memory \* Upgrading to better mice and keyboards \* Upgrading to new printers, faxes, and scanners \* Upgrading to bigger monitors and more powerful video cards \* Upgrading for digital photography and digital video editing \* Upgrading for TV and DVD viewing \* Upgrading for digital music playback \* Upgrading for enhanced game play \* Installing a wired or wireless network \* Speeding up your Internet connection \* Upgrading your operating system to Windows XP

InfoWorld is targeted to Senior IT professionals. Content is segmented into Channels and Topic Centers. InfoWorld also celebrates people, companies, and projects.

Red Hat Linux Survival Guide Cengage Learning Over 90% of all personal computing devices run on Windows, and those certified on the newest version will be in high demand. This comprehensive resource prepares candidates to master all the exam objectives for the Microsoft Certified Solutions Associate (MCSA): Windows 8.1 exams 70-687 and 70-688, as well as the Upgrade exam 70-689. Study tools include a pre-assessment test, hands-on exercises, hundreds of review questions, exclusive practice exam questions, electronic flashcards, and over an hour of author-led videos. -- **PC Mag** John Wiley & Sons

InfoWorld is targeted to Senior IT professionals. Content is segmented into Channels and Topic Centers. InfoWorld also celebrates people, companies, and projects.

Critical Decisions Made Simple \*Red Hat

PCMag.com is a leading authority on technology, delivering Labsbased, independent reviews of the latest products and services. Our help you make better buying decisions and get more from expert industry analysis and practical solutions help you make better technology. buying decisions and get more from technology.

Your Official America Online Guide to Powering Up the Internet Computer peripherals -- Printers -- Scanners -- Servers --TDL 2015-2016 Catalogue Server operating systems -- Networking hardware --

TDL 2015-2016 Catalogue American Bar Association Presented in a new large-size format, this 1995 edition of Computer Buying Guide spotlights the best computers, peripherals, and software currently available for office, home and school. It includes reviews of more than 20 of the top computers for every budget and need, plus detailed reports on leading software, printers, and more. **A+ Guide to Managing & Maintaining Your PC** Keith I Myers Maximum PC is the magazine that every computer fanatic, PC gamer or content creator must read. Each and every issue is

packed with punishing product reviews, insightful and innovative how-to stories and the illuminating technical articles that enthusiasts Upgrade Your PC in a Weekend crave.

MCSA Microsoft Windows 8.1 Complete Study Guide Prompt Maximum PC is the magazine that every computer fanatic, PC gamer or content creator must read. Each and every issue is packed with punishing product reviews, insightful and innovative how-to stories and the illuminating technical articles that enthusiasts crave.

The Complete Guide to Game Audio Computers -- Computer operating systems -- Monitors -- Miscellaneous hardware -- Productivity software -- Security software -- Case management -- Billing software -- Litigation programs -- Document management -- Document assembly -- Collaboration -- Remote access --

Mobile security -- More about Macs -- Unified messaging and telecommunications -- Utilities -- The legal implications of social networking -- Paperless or paper LESS --

# Tomorrow in legal tech.

# Commerce Business Daily

With increased reliance on home computers to finish work at home and on the weekends, this book helps users maintain their PC, back up data, and keep computers virus free. Learn how to choose, purchase, and install the best upgrades in a single weekend.

# Maximum PC

PCMag.com is a leading authority on technology, delivering Labs-based, independent reviews of the latest products and services. Our expert industry analysis and practical solutions

# HWM

There are several books available for Chrome OS users however many of them focus on the limitations of Chrome OS, not teach readers how to unlock the full potential of their Chrome OS powered device. The Ultimate Chrome OS Guide for the ViewSonic NMP660 Chromebox will provide a comprehensive overview of the ViewSonic NMP660 Chromebox and how to get the most out of your purchase. This book was designed to appeal to readers from all walks of life, it does not matter if this is your first Chrome OS powered device or you are like me and have a quickly growing collection.

InfoWorld is targeted to Senior IT professionals. Content is segmented into Channels and Topic Centers. InfoWorld also celebrates people, companies, and projects.

Page 2/2 May, 04 2024